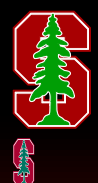

# The Beacon OpenFlow Controller

#### David Erickson Stanford PhD Candidate

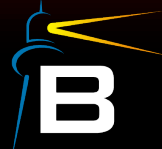

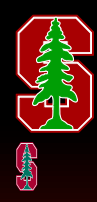

# Agenda

- Motivation  $\bullet$
- Design Space  $\bullet$
- **Beacon**  $\bullet$
- Questions  $\bullet$

# Motivation

- **Back to circa 2008-2009**  $\bullet$
- The controller world == NOX  $\bullet$ 
	- Single threaded event based C++ with SWIG glue to Python
	- Enabled great research and demos (Thanks Nicira!)
- Python apps interesting with <1k LOC  $\bullet$ 
	- But could have language level runtime errors
	- SWIG hard to use, needed to expose C++ code to Python
	- Much slower than C++
- C++ only apps  $\bullet$ 
	- Solved the Python app problems
	- Cryptic compilation errors (STL, templates, etc)
	- Runtime segfaults and other memory related issues
- I wanted to spend more time on interesting new features and  $\bullet$ less time fighting platform and/or language related challenges

# **Motivation cont...**

- Was it possible to build a controller with  $\bullet$ 
	- Rapid or no compilation time
		- · Human readable errors/warnings
	- Reduced scope of runtime errors
		- Managed code
		- Static type checking
	- High developer productivity
		- Mature toolchains
		- Code generation/auto complete
	- Cross platform
	- Performant
		- Within 50% of a fast C++ implementation
- Note, these were primarily language questions

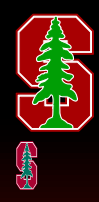

### Design space

- Candidate language: Java
	- No existing OpenFlow protocol bindings
	- Performance?
- Early basic tests with OpenFlowJ
	- Object Oriented OpenFlow 1.0 protocol library
	- $-$  Simple sample hub/switch controller
		- NOX\$pyswitch \$ \$9369\$ • Simple Python Controller 21019 • NOX hub  $(C++)$  124,897 • Reference Hub  $(C++)$  214,591 • Java  $(1 \text{ thread})$  252,246 • Java  $(2 \text{ threads})$  287,567
		- Java (4 threads) 348,762

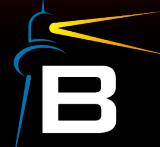

#### Design space cont...

- Other desirable controller features  $\bullet$ 
	- Fully multi-threaded
	- Build time modular
	- Run time modular
	- Easy to use and understand abstractions
	- Use existing familiar and well documented frameworks
	- Extensible Web UI and REST capabilities
- Possible to modify existing software?
	- Considered Tomcat

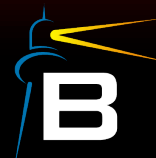

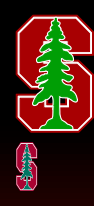

#### **Beacon**

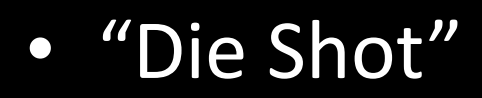

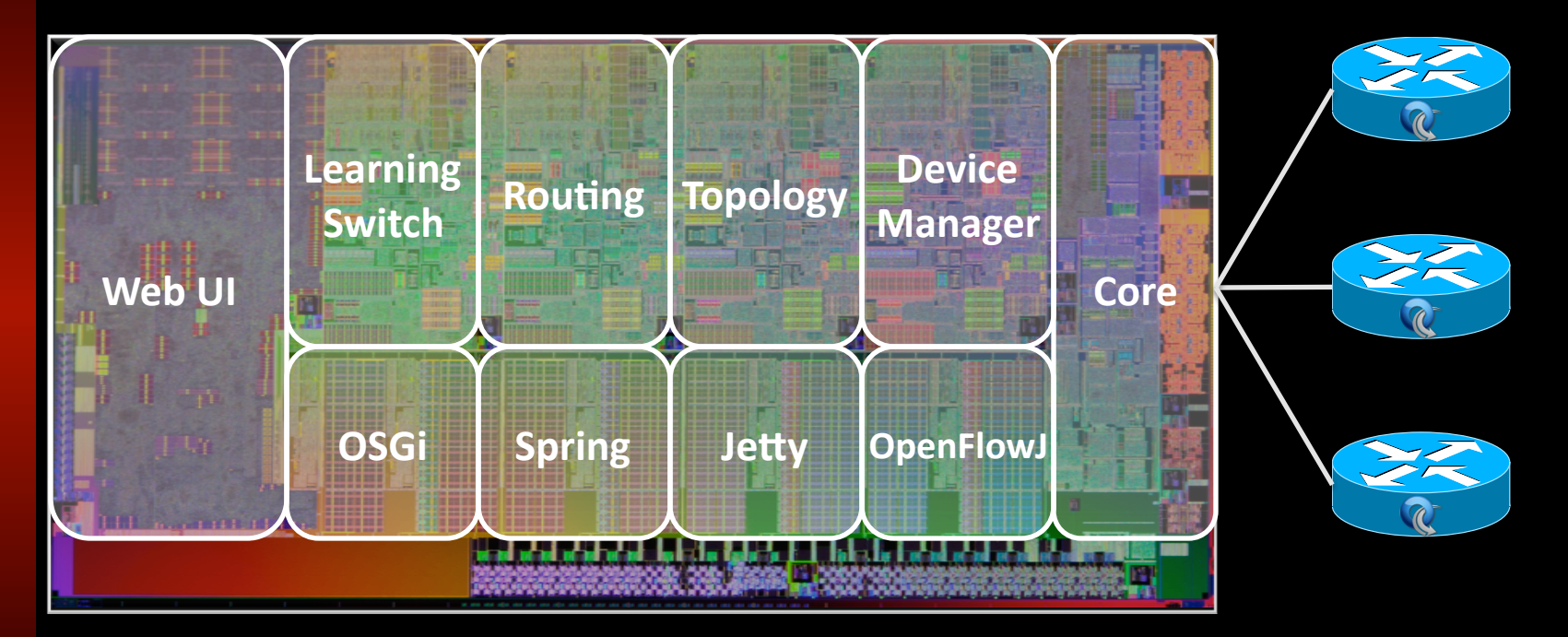

\*Size not indicative of anything

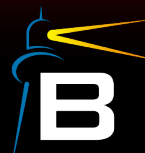

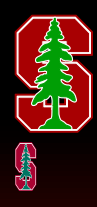

# How does the core work?

- Connects to switches
- Publishes IBeaconProvider service
- Other bundles use IBP

 **protected** IBeaconProvider beaconProvider;

```
 public void startUp() {
   beaconProvider.addOFMessageListener(OFType.PACKET_IN, this);
```

```
public Command receive(IOFSwitch sw, OFMessage msg) {
       OFPacketIn pi = (OFPacketIn) msg;
```
**return** Command.**CONTINUE**;

"PacketIns Please!"

**Core** 

IBeaconProvider

**Learning** 

**Switch** 

• Creates a pipeline...

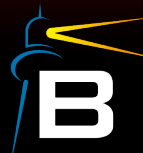

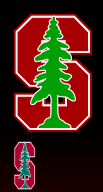

# Pipeline\$

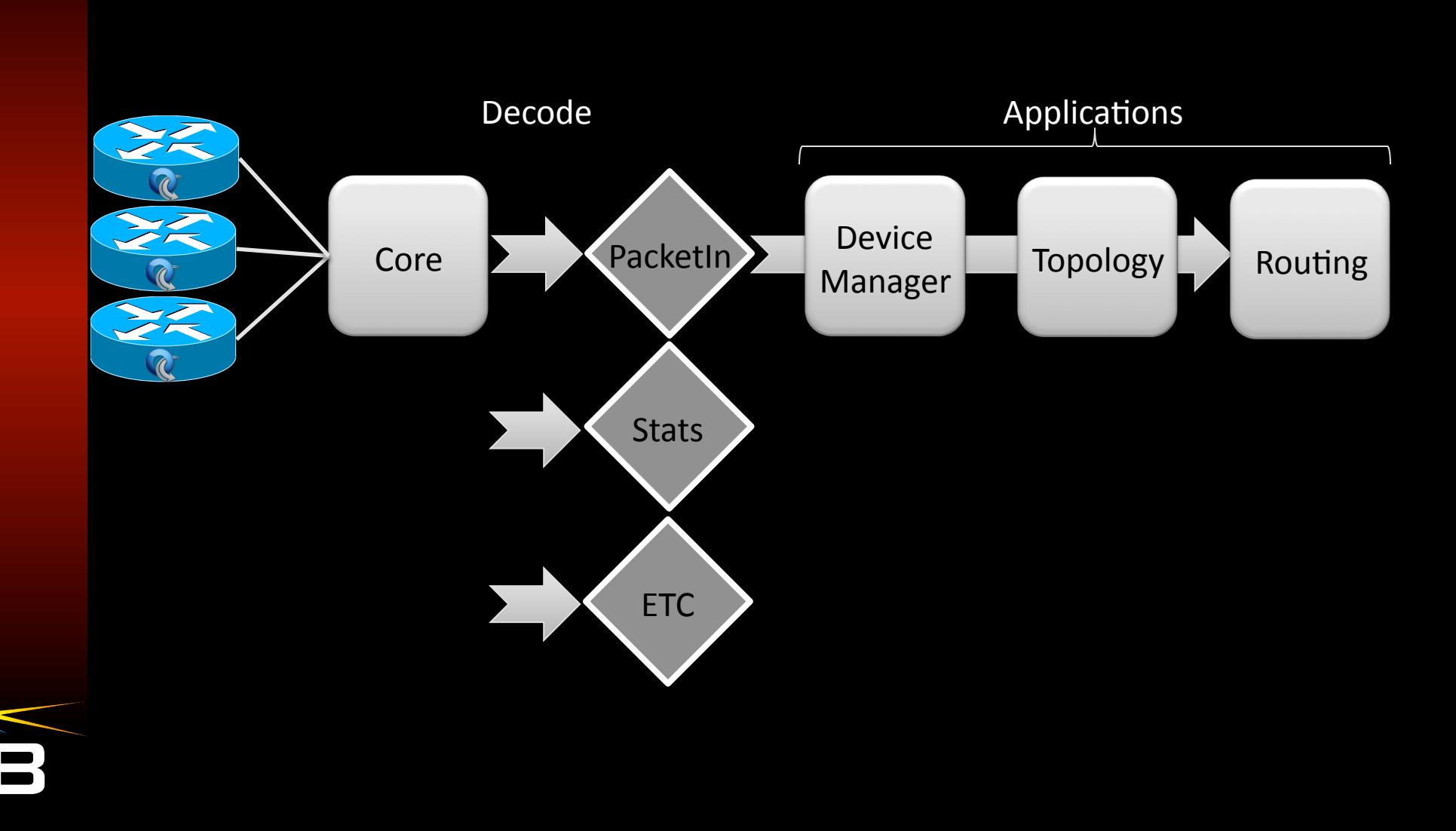

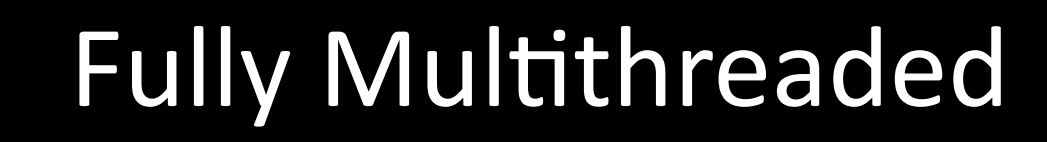

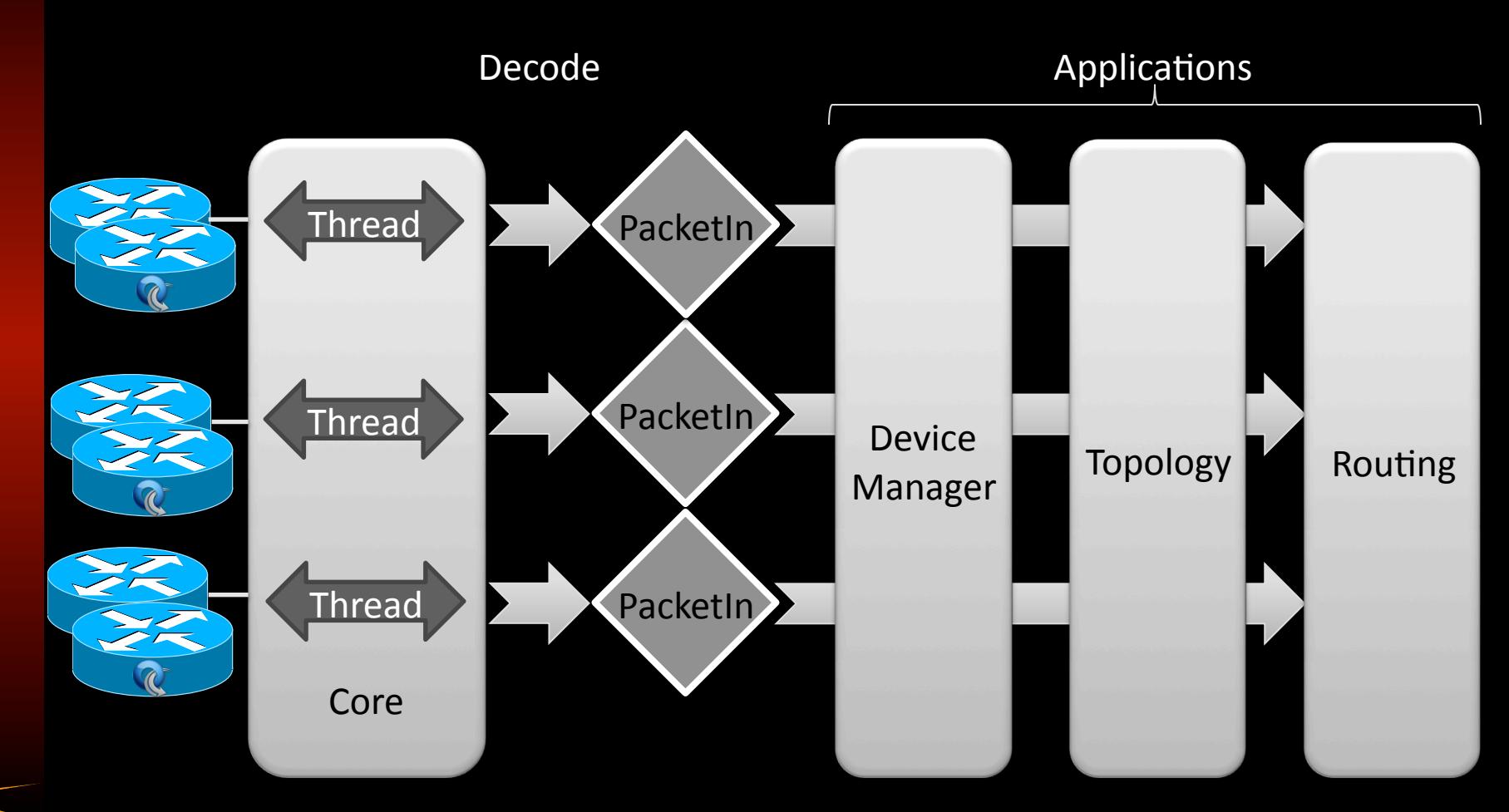

• Each app gets OFMessages from all threads

# How do Bundles interact?

- Service abstraction  $\bullet$
- Create an interface for service contract  $\bullet$

```
public interface ITopology {
* Retrieves a map of all known link connections between OpenFlow switches
* and the last time each link was known to be functioning
  @return
public Map<LinkTuple, Long> getLinks();
```
- Export an object instance that implements the  $\bullet$ interface to the service registry
- Other bundles' objects import and use services  $\bullet$
- Enables easy service extension  $\bullet$

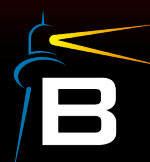

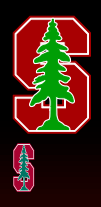

## Service Registry Example

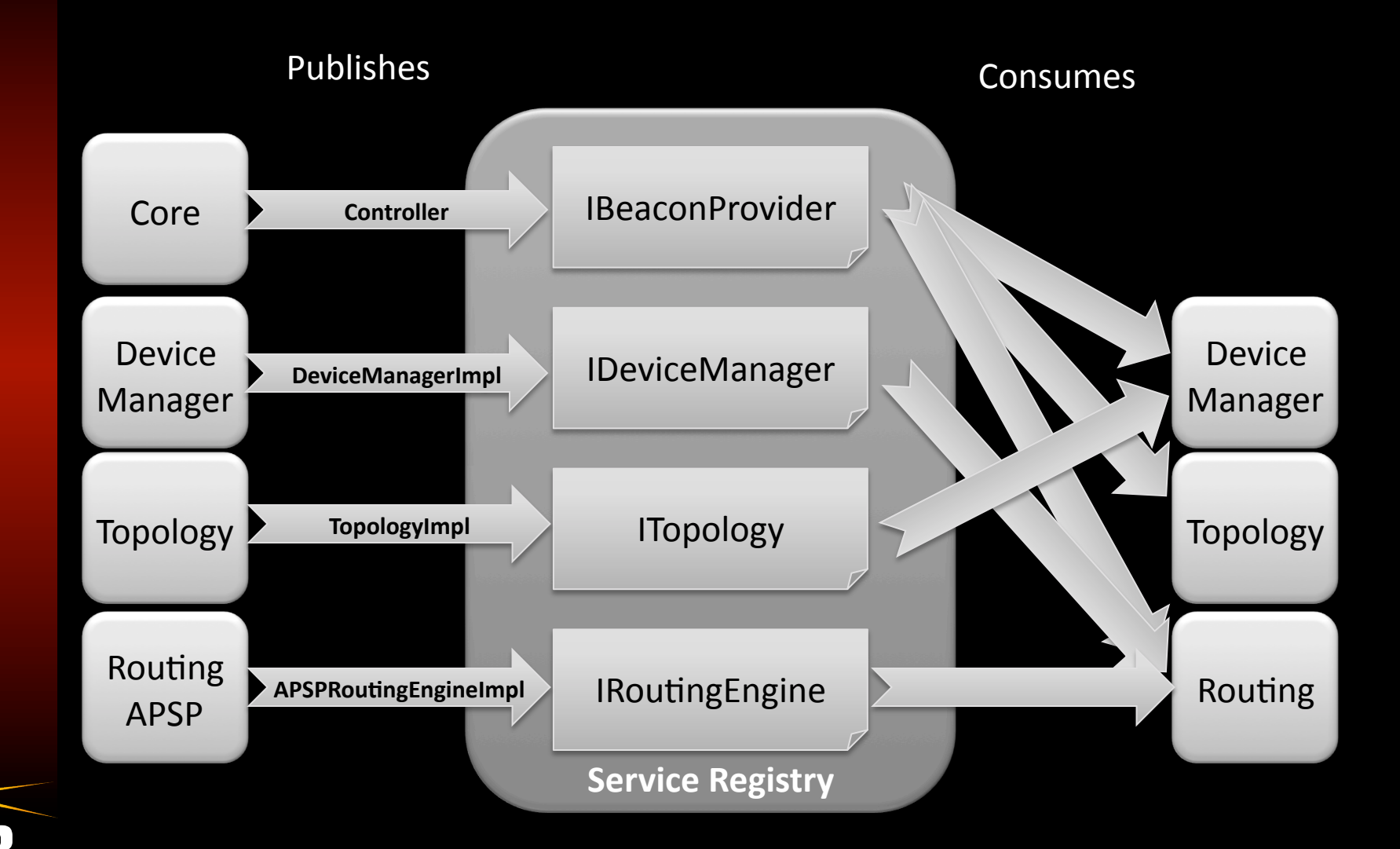

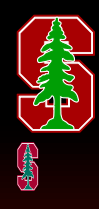

# Service Examples

- Queryable
	- $-$  "Give me a list of all connected switches"
- Explicit Event Registration
	- "Add me as a listener for OFPacketIn messages"
	- "Notify me when switches connect/disconnect"
- Implicit Event Registration
	- $-$  Export an \*Aware service interface, consuming services post relevant events to all implementers
	- $-$  ITopologyAware, all implementers receive link updates

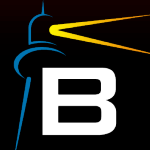

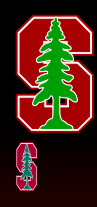

# What Bundles are available?

#### • Beacon centric

- OpenFlowJ (OF 1.0 Protocol)
- Packet encoder/decoder (Ethernet, ARP, IPv4, LLDP, TCP, UDP)
- $-$  Core, Learning Switch, Hub, Device Manager
- $-$  Topology, Layer 2 Shortest Path Routing
- $-$  ARP Proxy, DHCP Proxy, Multicast eliminator
- $-$  Declarative routing (upload a text file)
- $-$  Web UI

#### • Third party, basically anything

- $-$  Just a JAR file with Metadata
- $-$  Some may need YOU to generate the Metadata
- $-$  Logging, Web Server, JSON parsing, Web framework, etc

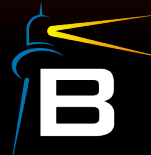

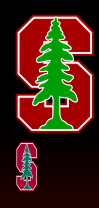

# Is there a NIB?

- Decentralized  $\bullet$ 
	- Relevant bundles store the data and export query and event interfaces
- Currently soft-state only Q
	- Persistence engines can be added to extend existing capabilities

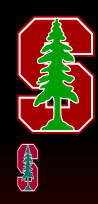

# Why Bundles?

- Unit of modularity in OSGi
- Basic Building Block
- JAR (zipfile)
- May Contain
	- $-$  Metadata $*$ 
		- META-INF/MANIFEST.MF
	- $-$  Java Classes
	- Resources (xml, etc)
	- $-$  Other JAR files

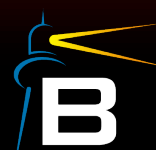

\* Required

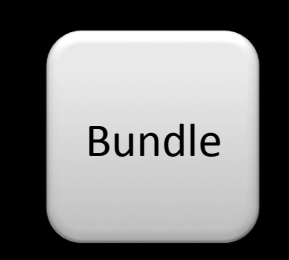

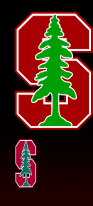

# What can Bundles do?

- Share code with other packages
	- Export-Package: net.beaconcontroller.core
- Consume other Java Packages
	- Import-Package: org.openflow.protocol
- Extend other Bundles
	- $-$  Fragments
- Run Code

```
 public void start() {
listenSock = ServerSocketChannel.open();
new Thread(...)
```
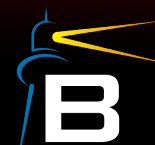

# **Advanced Bundles**

- Dynamic
	- Stop, Start, Install, Replace while running
- Versioned
	- Can have multiple versions live simultaneously
- Explicit Dependencies
	- $-$  State which version(s) you need

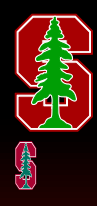

# Performance

**Measured June 2011**  $\bullet$ 

#### Cbench Test, part of Oflops suite

- PacketIn to PacketOut/FlowMod throughput test, fills controller input **buffers**
- 10 loops, 32 switches, 10s per loop  $\overline{\phantom{0}}$

#### **Test Machine**

- CPU: 1 x Intel Core i7 930 @ 3.33ghz, 9GB RAM, Ubuntu 10.04.1 x64

#### **Controllers**

Beacon, NOX (Destiny branch), Maestro

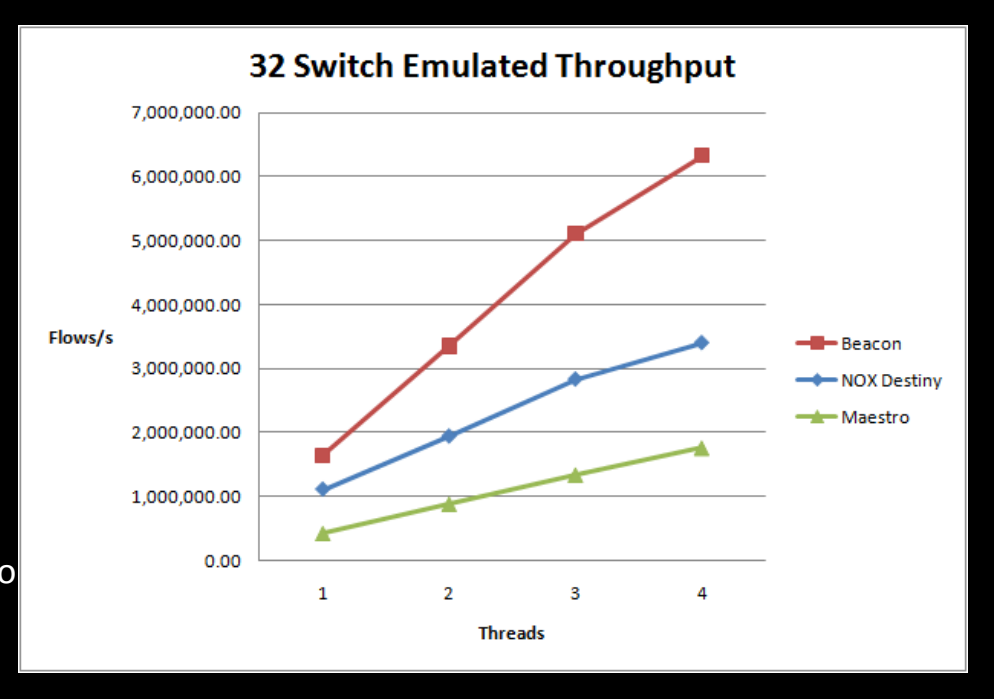

http://www.openflow.org/wk/index.php/Controller Performance Comparisons

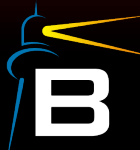

#### Web UI

len Cre

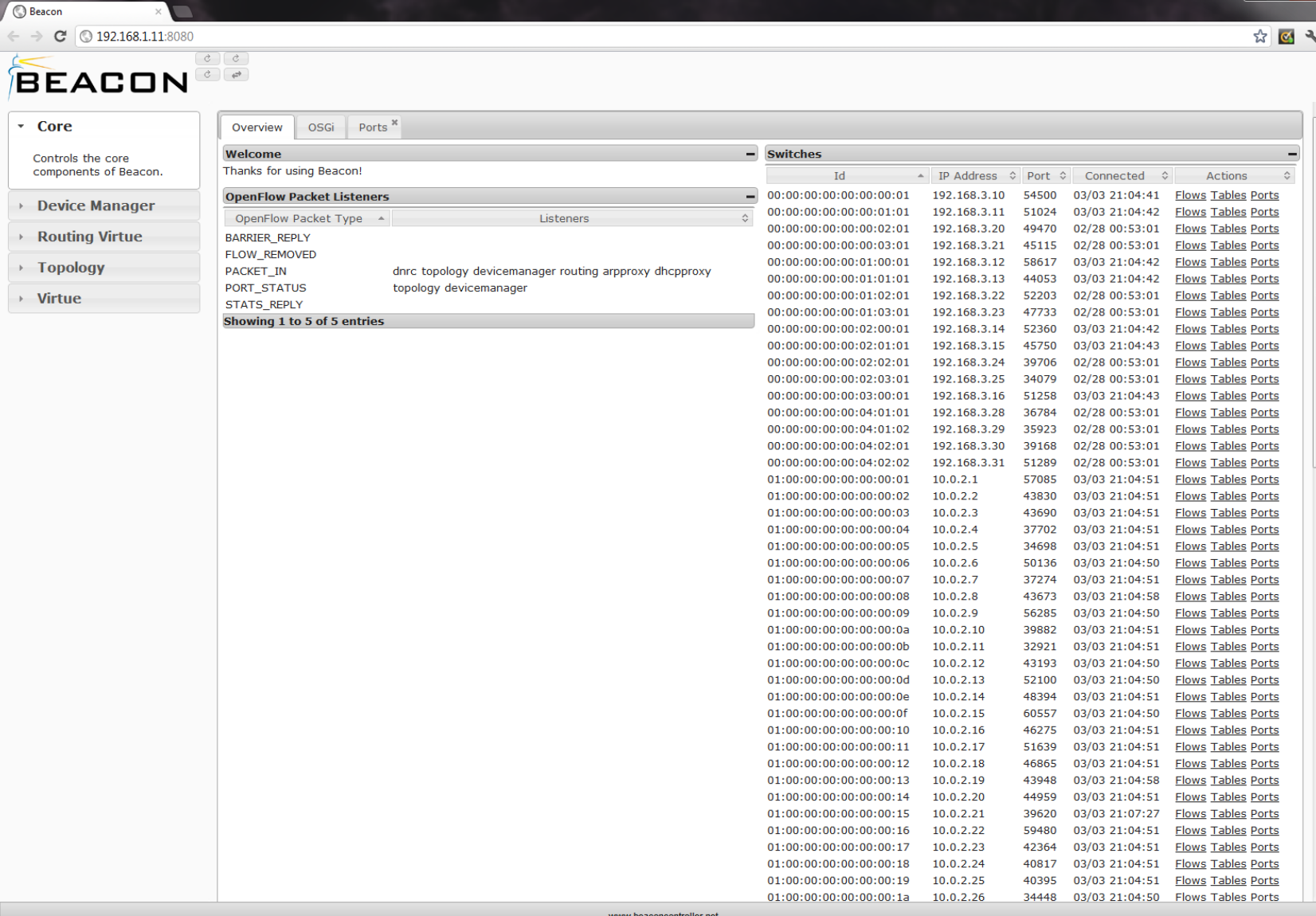

is

#### Web UI

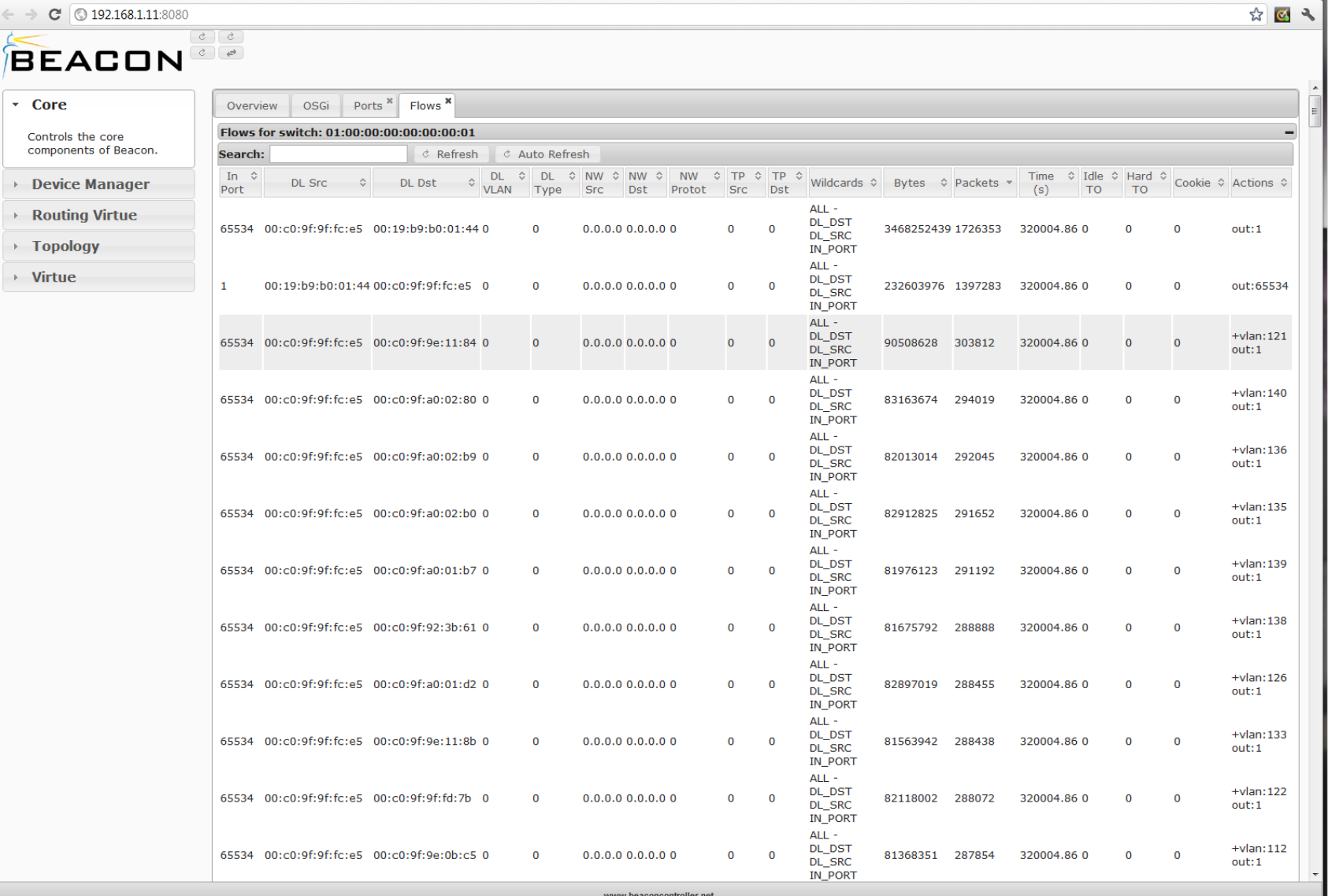

Beacon

 $\times$ 

Í

 $\begin{array}{|c|c|c|c|c|}\hline \rule{0pt}{16pt} & \rule{0pt}{16pt} & \rule{$ 

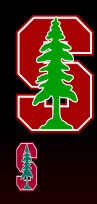

### **Status**

- 2010 April 2011 September
	- $-$  Incubation and internal use
	- $-$  Limited external releases
- 2011 September 12
	- $-$  v1.0.0 Release
- Since
	- $-$  Ongoing active development
	- $-$  Accepting feature requests/suggestions/bug reports!
- Active user forum
- Many screencasts and guides available

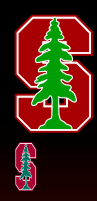

# Users?

- My research
	- $-$  Full time cluster of 80 machines
	- $-97$  switches (including vSwitches)
- Inside Big Switch Controller
	- $-$  Basis for Floodlight
- CS244 Stanford Graduate Networking course 2011
- FlowScale load balancing

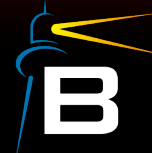

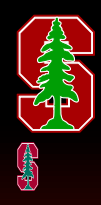

# Lessons learned

- Met design goals
	- Productivity++
- Runtime dynamism does have a cost
- Seemingly minor changes can kill performance
	- $-32$  vs 64 bit
	- Spring proxies in the fast path
- Wide variety of I/O loop designs
	- With a correspondingly wide variety of fairness and performance consequences

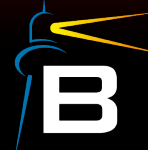

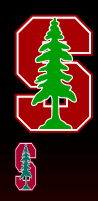

# **Tutorial**

- Unzip tutorial archive  $\bullet$
- Launch Eclipse (eclipse subfolder)  $\bullet$ 
	- File -> Import -> General -> Existing Projects into Workspace, Next
	- Point it to the src/ directory, Select All, Finish
- Follow tutorial instructions
	- $-$  http://goo.gl/lsuks :)

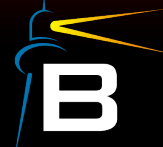

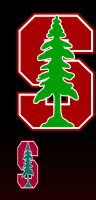

## Agenda

- $\overline{a}$ .  $\overline{a}$ .  $\bullet$
- Design Space  $\bullet$
- <u>Beacon</u>  $\bullet$
- Questions  $\bullet$

### Thanks!

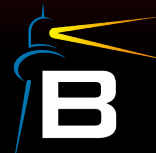

daviderickson@cs.stanford.edu http://www.beaconcontroller.net/